#### INF 4300 – Digital Image Analysis

# REGION & EDGE BASED SEGMENTATION

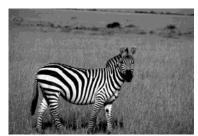

Fritz Albregtsen

18.09.2013

F4 18.09.13 INF 4300 1

Need repetition of INF2310-stuff?

- · Edge detection:
  - Read sections 10.2 and 3.6 in Gonzalez and Woods.
  - Look at INF2310 lecture on "Filtering II" (in Norwegian).
- Thresholding:
  - Read section 10.3 in Gonzalez and Woods.
  - Go through INF2310 lecture on "Segmentation" (in Norwegian)
- Morphology:
  - Read section 9.1-9.4 in Gonzalez and Woods.
  - Go through INF2310 lecture on "Morphology" (in Norwegian)

#### Today

We go through sections 10.1, 10.4, 10.5, 10.6.1

We cover the following segmentation approaches:

- 1. Edge-based segmentation
- 2. Region growing
- 3. Region split and merge
- 4. Watershed segmentation
- 5. Segmentation by motion

#### Assumed known:

- 1. Edge detection, point and line detection (10.2.1-10.2.6)
- 2. Segmentation by thresholding (10.3)
- 3. Basic mathematical morphology (9.1-9.4)

F4 18.09.13 INF 4300 2

#### What is segmentation

- Segmentation is the separation of one or more regions or objects in an image based on a discontinuity or a similarity criterion.
- A region in an image can be defined by its border (edge) or its interior, and the two representations are equal.
- If you know the interior, you can always define the border, and vice versa.
- Because of this, image segmenation approaches can typically be divided into two categories;
   edge and region based methods.

F4 18.09.13 INF 4300 3 F4 18.09.13 INF 4300

#### Visual segmentation is easy (?)

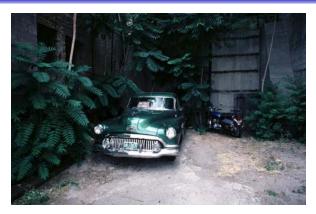

What if you wanted to group all the pixels corresponding to the car in this image into one group. Would that be easy?

F4 18.09.13 INF 4300 5

### Segmentation approaches

- Pixel-based segmentation:
   each pixel is segmented based on gray-level values,
   no contextual information, only histogram.
  - Example: thresholding.
- Region-based segmentation: consideres gray-levels from neighboring pixels by
  - including similar neighboring pixels (region growing),
  - split-and-merge,
  - or watershed segmentation.
- Edge-based segmentation: Detects and links edge pixels to form contours.

#### What is a region?

- A region R of an image f is defined as a connected homogenous subset of the image with respect to some criterion such as gray level or texture (previous lecture)
- A segmentation of an image f is a partition of f into several homogeneous regions  $R_{ij}$  i=1,...m. Each region is assumed to be a *connected* set (p.69).
- An image f can be segmented into regions  $R_i$  such that:

$$1) f = \bigcup_{i=1}^m R_i$$

2) 
$$R_i \cap R_j = \emptyset$$
,  $1 \le i, j \le m$  and  $i \ne j$ 

3) 
$$P(R_i) = \text{true } for \ all \ i$$

4) 
$$P(R_i | JR_j) = \text{false}, \ 1 \le i, j \le m \ and \ i \ne j \ and$$

 $R_i$ ,  $R_j$  are adjacent

 $P(R_i)$  is a logical predicate defined over all points in  $R_i$ . It must be true for all pixels inside the region and false for pixels in other regions.

Regions  $R_i$  and  $R_i$  are neighbors if their union forms a connected component.

F4 18.09.13 INF 4300 6

#### Region vs. edge-based approaches

 Region based methods are robust because:

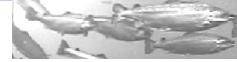

- Regions cover more pixels than edges and thus you have more information available in order to characterize your region
- When detecting a region you could for instance use texture which is not easy when dealing with edges
- Region growing techniques are generally better in noisy images where edges are difficult to detect
- The edge based method can be preferable because:
  - Algorithms are usually less complex
  - Edges are important features in an image to separate regions
- The edge of a region can often be hard to find because of noise or occlusions
- Combination of results may often be a good idea

F4 18.09.13 INF 4300 7 F4 18.09.13 INF 4300 8

#### **Edge-based segmentation**

#### Two steps are needed:

- 1. Edge detection (to identify "edgels" edge pixels)
  - (Gradient, Laplacian, LoG, Canny filtering)
- 2. Edge linking linking adjacent "edgels" into edges
  - Local Processing
    - *magnitude* of the gradient
    - · direction of the gradient vector
    - edges in a predefined neighborhood are linked if both magnitude and direction criteria is satisfied
  - Global Processing via Hough Transform

F4 18.09.13 INF 4300

#### Why is a gradient operator not enough?

- Some images produce nice gradient maps.
- Most interesting/challenging images produce a very complicated gradient map
  - e.g. from a Sobel filter.
- Only rarely will the gradient magnitude be zero, ... why?
- Distribution of gradient magnitude is often skewed, ... why?
- How do we determine gradient magnitude threshold, ...?

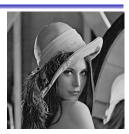

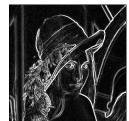

#### Edge detection

- A large group of methods.
- Operators detecting discontinuities
   in gray level, color, texture, etc.
- · Results can seldom be used directly.
- Post processing steps must follow, combining edges into edge chains.

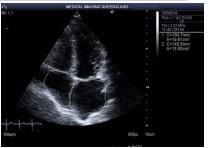

- The more prior information used in the segmentation process, the better the segmentation results can be obtained
- The most common problems of edge-based segmentation are:
  - edge presence in locations where there is no border
  - no edge presence where a real border exists

F4 18.09.13 INF 4300 10

## A challenging graylevel image

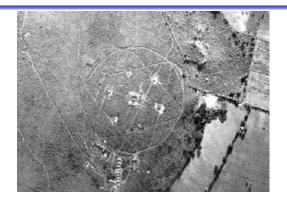

Ground to air missiles near Havana, Cuba. Imaged by U2 aircraft 29.08.1962.

F4 18.09.13 INF 4300 11 F4 18.09.13 INF 4300 12

#### The gradient magnitude image

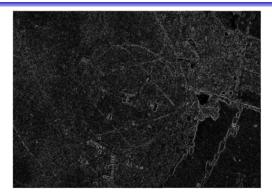

Magnitude of gradient image, min=0, max=1011

F4 18.09.13 INF 4300 13

## Edges from thresholding - II

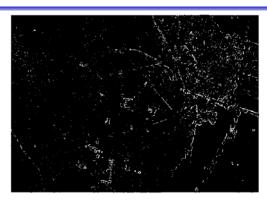

Gradient magnitude thresholded at 350

#### Edges from thresholding - I

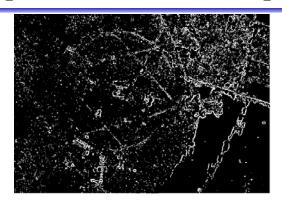

Gradient magnitude thresholded at 250

F4 18.09.13 INF 4300 14

#### Improved edge detection

- What if we assume the following:
  - All gradient magnitudes above a high strict threshold are assumed to belong to a bona fide edge.
  - All gradient magnitudes above a lower unstrict threshold and connected to a pixel resulting from the strict threshold are also assumed to belong to real edges.
- This is "hysteresis thresholding"
  - E.g., Canny's edge detection (see INF 2310).

F4 18.09.13 INF 4300 15 F4 18.09.13 INF 4300 16

#### Edges from hysteresis thresholding

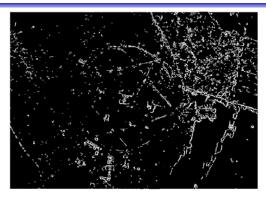

Result of hysteresis, are we really impressed?

F4 18.09.13 INF 4300 17

## Local edge linking

Left: Input image Right: G\_y

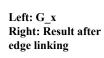

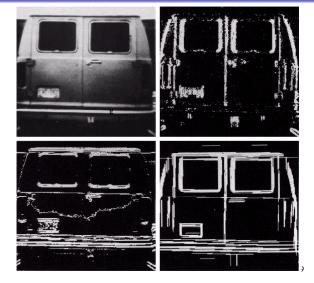

#### Thinning of edges

- 1 Quantize the edge directions into four (or eight) directions.
- 2 For all nonzero gradient magnitude pixels, inspect the two neighboring pixels in the four (or eight) directions.
- 3 If the edge magnitude of any of these neighbors is higher than that under consideration, mark the pixel.
- 4 When all pixels have been scanned, delete or suppress the marked pixels.

Used iteratively in nonmaxima suppression.

F4 18.09.13 INF 4300 18

### Using HT for edge linking

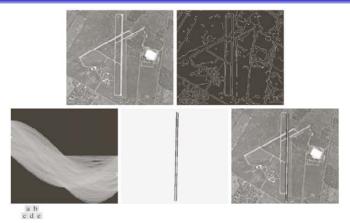

**FIGURE 10.34** (a) A  $502 \times 564$  aerial image of an airport.(b) Edge image obtained using Canny's algorithm. (c) Hough parameter space (the boxes highlight the points associated with long vertical lines). (d) Lines in the image plane corresponding to the points highlighted by the boxes). (e) Lines superimposed on the original image.

F4 18.09.13 INF 4300 20

F4 18.09.13

#### Σ: Edge based segmentation

- Advantages
  - An approach similar to how humans segment images.
  - Works well in images with good contrast between object and background
- Disadvantages
  - Does not work well on images with smooth transitions and low contrast
  - Sensitive to noise
  - Robust edge linking is not trivial

F4 18.09.13 INF 4300 21

## Region growing

- Starts with a set of seeds (starting pixels)
  - Predefined seeds
  - All pixels as seeds
  - Randomly chosen seeds
- Region growing steps (bottom-up method)
  - Find starting points
  - Include neighboring pixels with similar features (graylevel, texture, color) A similarity measure must be selected.

#### Two variants:

- 1. Select seeds from the whole range of grey levels in the image. Grow regions until all pixels in image belong to a region.
- Select seed only from objects of interest (e.g. bright structures). Grow regions only as long as the similarity criterion is fulfilled.
- · Problems:
  - Not trivial to find good starting points
  - Need good criteria for similarity

F4 18.09.13 INF 4300 23

### Region growing (G&W:10.4.1)

- Grow regions by recursively including the neighboring pixels that are similar and connected to the seed pixel.
- Connectivity is needed not to connect pixels in different parts of the image.
- Similarity measures examples:
  - Use difference in gray levels for regions with homogeneous gray levels
  - Use texture features for textured regions

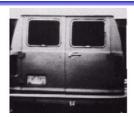

Similarity: gray level difference

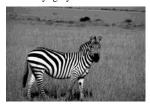

Cannot be segmented using gray level similarity.

22

F4 18.09.13 INF 4300

# Region growing example

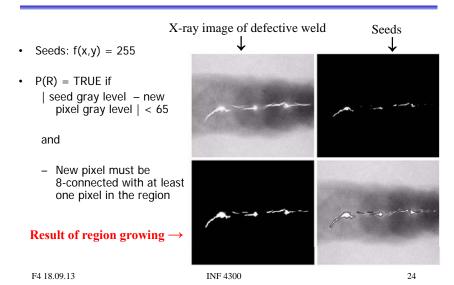

#### Similarity measures

- Graylevel or color?
- Graylevel and spatial properties, e.g., texture, shape, ...
- Intensity difference within a region (from pixel to seed or to region average so far)
- Within a value range (min, max)
- Distance between mean value of the regions (specially for region merging or splitting)
- Variance or standard deviation within a region.

F4 18.09.13 INF 4300 2

#### Region merging techniques

- The aim is to separate the apples from the background.
- This image poses more of a challenge than you might think.

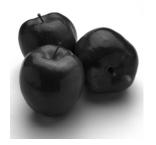

#### Region merging techniques

- Initialize by giving all the pixels a unique label
  - All pixels in the image are assigned to a region.
- The rest of the algorithm is as follows:
  - In some predefined order, examine the neighbor regions of all regions and decide if the predicate evaluates to true for all pairs of neighboring regions.
  - If the predicate evaluates to true for a given pair of neighboring regions then give these neighbors the same label.
  - The predicate is the similarity measure (can be defined based on e.g. region mean values or region min/max etc.).
  - Continue until no more mergings are possible.
  - Upon termination all region criteria will be satisfied.

F4 18.09.13 INF 4300 26

### Region merging techniques

- We run a standard region merging procedure where all pixels initially are given a unique label.
- If neighboring regions have mean values within 10 gray levels they are fused.
- Regions are considered neighbors in 8-connectivity.

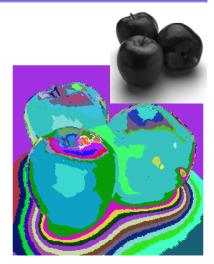

F4 18.09.13 INF 4300 27 F4 18.09.13 INF 4300 2

#### Did Warhol merge Marilyn?

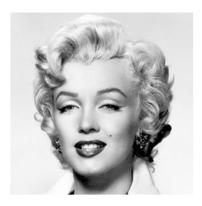

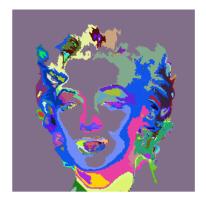

F4 18.09.13 INF 4300

#### Region merging techniques

- · Initialization is critical, results will in general depend on the initialization.
- The order in which the regions are treated will also influence the result:
  - The top image was flipped upside down before it was fed to the merging algorithm.
- · Notice the differences!

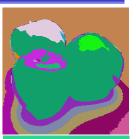

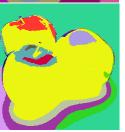

F4 18.09.13 INF 4300

#### Split and merge (G&W:10.4.2)

- Separate the image into regions based on a given similarity measure. Then merge regions based on the same or a different similarity measure.
- The method is also called "quad tree" division:

Set up some criteria for what is a uniform area

- 1. Start with the full image and **split** it in to 4 sub-images.
- 2. Check each sub-image. If not uniform, divide into 4 new sub-images
- 3. After each iteration, compare neighboring regions and merge if uniform according to the similarity measure.

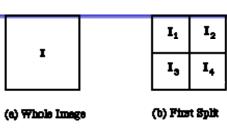

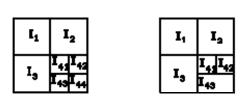

32

(d) Merge

F4 18.09.13

INF 4300

31

F4 18.09.13

(c) Second Split

INF 4300

#### Split and merge example

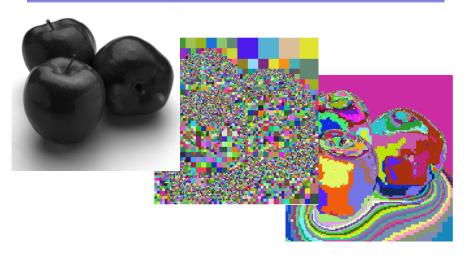

F4 18.09.13 INF 4300 33

# Watershed segmentation (G&W:10.5)

INF 4300

- Look at the image as a 3D topographic surface, (x,y,intensity), with both local valleys and mountains.
- Assume that there is a hole at each minimum, and that the surface is immersed into a lake.
- The water will enter through the holes at the minima and flood the surface.
- To avoid two different basins to merge, a dam is built.
- Final step: the only thing visible would be the dams.
- The connected dam boundaries correspond to the watershed lines.

F4 18.09.13

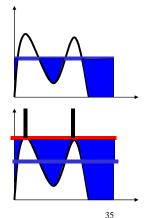

#### Watershed – the idea

- A gray level image
   (or a gradient magnitude image
   or some other feature image)
   may be seen as a topographic relief,
   where increasing pixel value
   is interpreted as increasing height.
- Drops of water falling on a topographic relief will flow along paths to end up in local minima.
- The watersheds of a relief correspond to the limits of adjacent catchment basins of all the drops of water.

F4 18.09.13 INF 4300 34

## Watershed segmentation

Original image

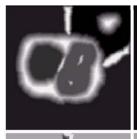

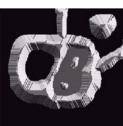

Original, topographic view

Water rises and fill the dark background

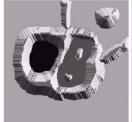

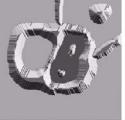

Water now fills one of the dark regions

F4 18.09.13

36

#### Watershed segmentation

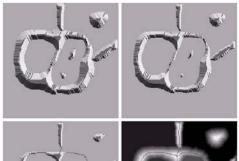

The two basins are about to meet, dam construction starts

Final segmentation result

F4 18.09.13

INF 4300

http://cmm.ensmp.fr/~beucher/wtshed.html

#### Watershed segmentation

- Can be used on images derived from:
  - The intensity image
  - Edge enhanced image
  - Distance transformed image (e.g. distance from object edge)
    - · Thresholded image.
    - From each foreground pixel, compute the distance to a background pixel.
  - Gradient of the image
- Most common basis of WS: gradient image

F4 18.09.13 INF 4300 38

#### Watershed algorithm

- Let g(x,y) be the input image (often a gradient image).
- Let M<sub>1</sub>,...M<sub>R</sub> be the coordinates of the regional minima.
- Let C(M<sub>i</sub>) be a set consisting of the coordinates of all points belonging to the catchment basin associated with the regional mimimum M<sub>i</sub>.
- Let T[n] be the set of coordinates (s,t) where g(s,t)<n  $T[n] = \{(s,t) \mid g(s,t) < n\}$

This is the set of coordinates lying below the plane g(x,y)=nThese are candidate pixels for inclusion into the catchment basin, but we must take care that the pixels do not belong to a different catchment basin.

## Watershed algorithm cont.

- The topography will be flooded with integer flood increments from n=min-1 to n=max+1.
- Let C<sub>n</sub>(M<sub>i</sub>) be the set of coordinates of points in the catchment basin associated with M<sub>i</sub>, flooded at stage n.
- This must be a connected component and can be expressed as C<sub>n</sub>(M<sub>i</sub>) = C(M<sub>i</sub>)∩T[n] (only the portion of T[n] associated with basin M<sub>i</sub>)
- Let C[n] be union of all flooded catchments at stage n:

$$C[n] = \bigcup_{i=1}^{R} C_n(M_i)$$
 and  $C[\max+1] = \bigcup_{i=1}^{R} C(M_i)$ 

F4 18.09.13 INF 4300 39 F4 18.09.13 INF 4300 4

#### Dam construction $C_{n-1}[M_1]$

- Stage n-1: two basins forming C[n-1]separate connected components.
- To consider pixels for inclusion in basin k in the next step (after flooding), they must be part of T[n], and also be part of the connected component q of T[n] that  $C_{n-1}[k]$  is included in.
- Use morphological dilation iteratively.
- Dilation of C[n-1] is constrained to q.
- The dilation can not be performed on pixels that would cause two basins to be merged (form a single connected component)

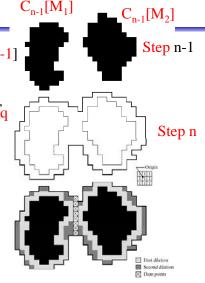

F4 18.09.13 INF 4300 41

#### Watershed algorithm cont.

- Initialization: let C[min+1]=T[min+1]
- Then recursively compute C[n] from C[n-1]:
  - Let Q be the set of connected components in T[n].
  - For each component q in Q, there are three possibilities:
  - 1. q∩C[n-1] is empty new minimum Combine q with C[n-1] to form C[n].
  - 2. q∩C[n-1] contains one connected component of C[n-1] g lies in the catchment basin of a regional minimum Combine q with C[n-1] to form C[n].

F4 18.09.13 INF 4300 42

## Watershed alg.

3. g∩C[n-1] contains more than one connected component of C[n-1]

q is then on a ridge between catchment basins, and a dam must be built to prevent overflow.

Construct a one-pixel dam by dilating q∩C[n-1] with a 3x3 structuring element, and constrain the dilation to q.

Constrain n to existing intensity values of g(x,y)(obtain them from the histogram).

## Watershed example

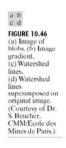

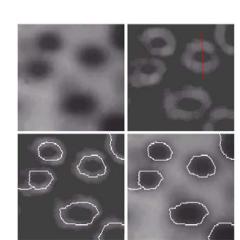

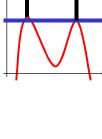

43 INF 4300 F4 18.09.13 INF 4300 F4 18.09.13 44

#### "Over-segmentation" or fragmentation

# Image I Watershed

Gradient magnitude image (g)

of g

Watershed of smoothed g

- Using the gradient image directly can cause over-segmentation because of noise and small irrelevant intensity changes
- Improved by smoothing the gradient image or using markers

F4 18.09.13 INF 4300 45

#### How to find markers

- Apply filtering to get a smoothed image
- Segment the smooth image to find the internal markers.
  - Look for a set of point surrounded by bright pixels.
  - How this segmentation should be done is not well defined.
  - Many methods can be used.
- Segment smooth image using watershed to find external markers, with the restriction that the internal markers are the only allowed regional minima.

The resulting watershed lines are then used as external markers.

- We now know that each region inside an external marker consists of a single object and its background.
- Apply a segmentation algorithm (watershed, region growing, threshold etc. ) only inside each watershed.

#### Solution: Watershed with markers

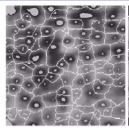

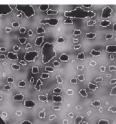

- A marker is an extended connected component in the image
- Can be found by intensity, size, shape, texture etc
- Internal markers are associated with the object (a region surrounded by bright point (of higher altitude))
- External markers are associated with the background (watershed lines)
- Segment each sub-region by some segmentation algorithm

F4 18.09.13 INF 4300

### Splitting objects by watershed

- Example: Splitting touching or overlapping objects.
  - Given graylevel (or color) image
  - Perform first stage segmentation
    - (edge detection, thresholding, classification,...)
  - Now you have a labeled image, e.g. foreground / background
  - Obtain distance transform image
    - From each foreground pixel, compute distance to background.
  - Use watershed algorithm on *inverse* of distance image.

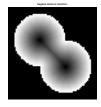

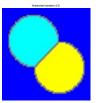

F4 18.09.13 47 INF 4300 F4 18.09.13 INF 4300

#### Watershed – advanced example

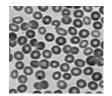

Original

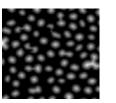

Distance transform
- Distance from a point in a region to the border of the region
F4 18.09.13

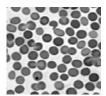

Opening

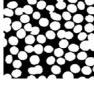

Threshold, global

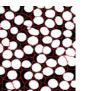

Watershed of inverse of distance transform

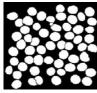

Imopen bwdist imimposemin imregionalmax watershed

Second watershed to split cells

INF 4300

#### Watershed – example 3

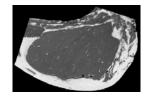

Original

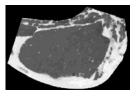

Opening

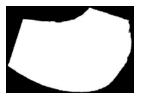

Threshold

50

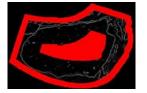

Find internal and external markers from gradient image

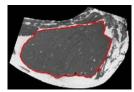

Watershed

#### Matlab:

- imopen
- imimposemin
- bwmorph
- · watershed

INF 4300

#### Σ: Watershed

#### Advantages

- Gives connected components
- A priori information can be implemented in the method using markers

#### • Disadvantages :

- Often needs preprocessing to work well
- Fragmentation or "over-segmentation" can be a problem

### Segmentation by motion

- In video surveillance one of the main tasks is to segment foreground objects from the background scene to detect moving objects.
- The background may have a lot of natural movements and changes
  - (moving trees, snow, sun, shadows etc)
- · Motion detection may be restricted to given ROI
  - to avoid moving trees etc.

F4 18.09.13 INF 4300 51 F4 18.09.13 INF 4300 52

#### Difference images

• Thresholding intensity differences between frames:

$$d_{ij}(x, y) = \begin{cases} 1 & if |f(x, y, t_i) - f(x, y, t_j)| > T \\ 0 & otherwise \end{cases}$$

- Images must be of same size, co-registered, same lighting, ...
- Clean up small objects in d<sub>ii</sub>, caused by noise.
- Possible to accumulate counts of differences per pixel (ADI's).
- · Background subtraction:
  - Estimate the background image (per pixel) by computing the mean and variance of the n previous time frames at pixel (x,y).
  - Subtract background image from current frame
  - Note that the background is updated by only considering the n previous frames. This eliminates slow trends.

Learning goals - segmentation

- Fundamentals of segmentation (10.1) is important.
- Basic edge and line detection (10.2) must be known.
- Thresholding (10.3) is assumed known.
- Region growing and split-and-merge is not trivial.
- Morphological watersheds may be very effective.
- Combining region- and edge-based methods is a good idea.
- Do the exercises ("learning by programming")!

F4 18.09.13 INF 4300 53 F4 18.09.13 INF 4300 54